# Accesso sicuro a directory del filesystem

- Apache fornisce un accesso sicuro a porzioni del file-system, tramite l'utilizzo del file *.htaccess.*
- Per proteggere una directory abbiamo bisogno, insieme al file .*htaccess*, anche di un altro file, creato tramite l'utility *htpasswd*.
- Il comando shell *htpasswd* (su windows è un file eseguibile) permette di creare una password e limitare gli accessi; quindi per usare *.htaccess* bisogna, per prima cosa, creare un file di password.
- Creato il file di password, *.htaccess* ha bisogno di essere configurato.

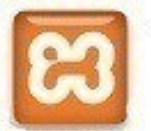

**eb**

**eb**

> **ppo**

**ppo**

**per**

**per**

**Tecn**

**Tecn**

#### Autenticazione http mediante il file .htaccess

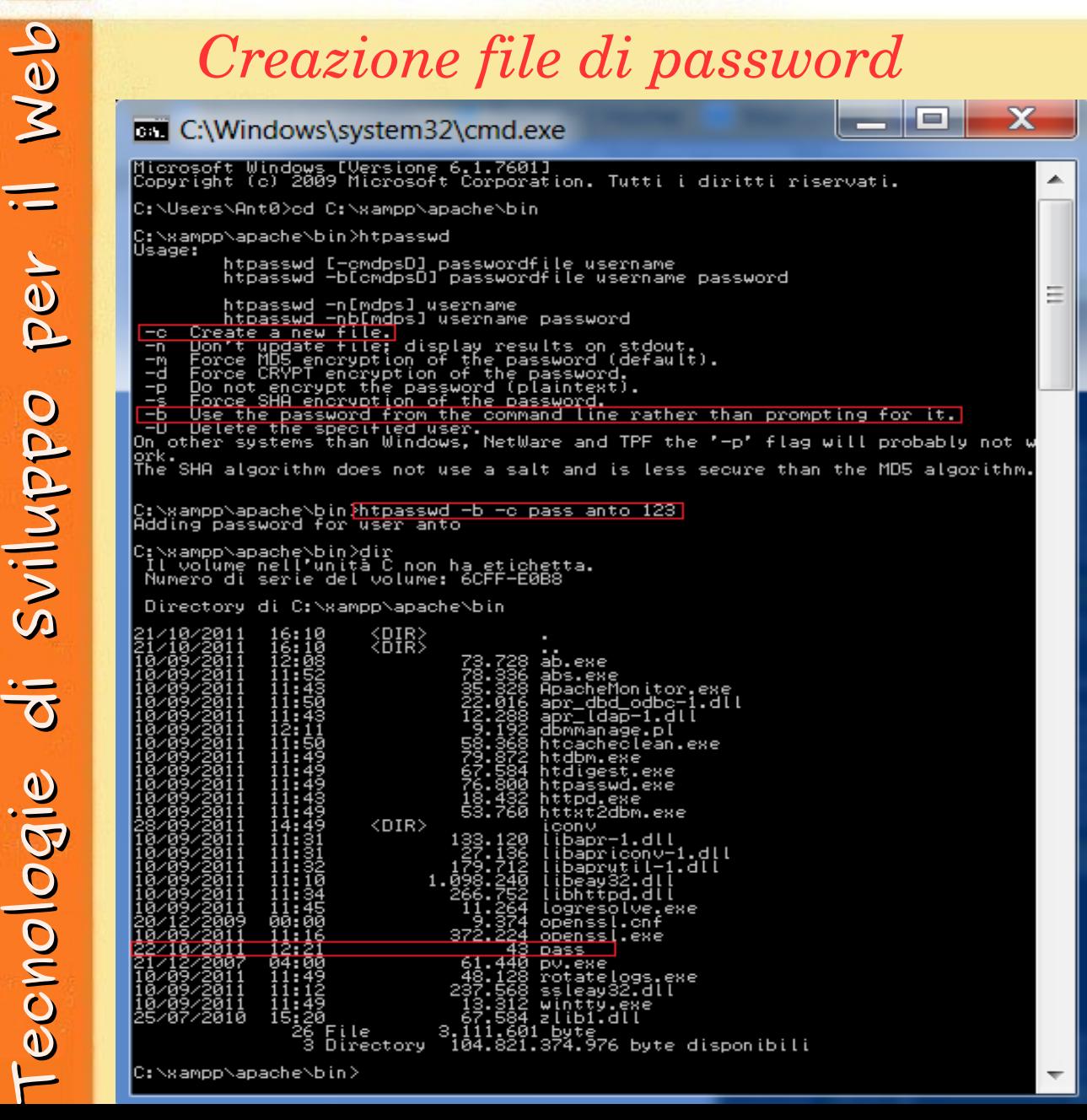

**-c** : crea un nuovo file e memorizza un record per l'utente "a*nto*" con password annessa. Questa verrà crittografata dall'utility *htpasswd* usando l'algoritmo MD5. Se il file esiste e non può essere letto o scritto, viene visualizzato un messaggio di errore.

**-b** : ci permette di inserire la password direttamente dalla linea di comando, senza che ci venga richiesta successivamente.

#### Autenticazione http mediante il file .htaccess

Ora non ci resta che andare nella directory che vogliamo proteggere (ad esempio "public\_html") e creare il file *.htaccess*  con le seguenti direttive:

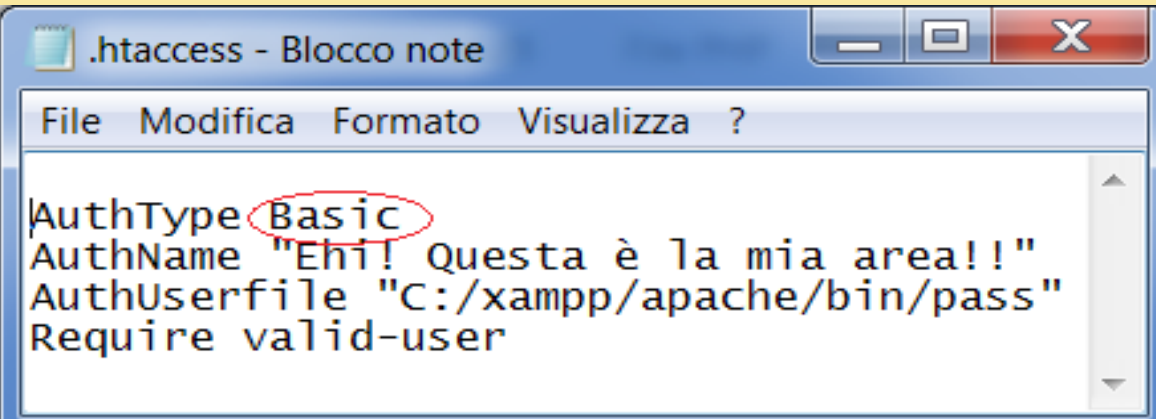

Ulteriori direttive e dettagli sono reperibili qui: [http://httpd.apache.org/docs/2.2/howto/auth.html.](http://httpd.apache.org/docs/2.2/howto/auth.html)

**NB**: il livello di sicurezza è BASIC.

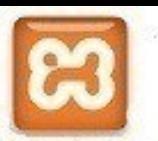

**eb**

**eb**

## Autenticazione http modificando il file httpd.co

Andiamo nelle directory di configurazione di Apache per iniziare la modifica: *C:\\xampp\apache\conf*

e apriamo il file httpd.conf con Blocco Note.

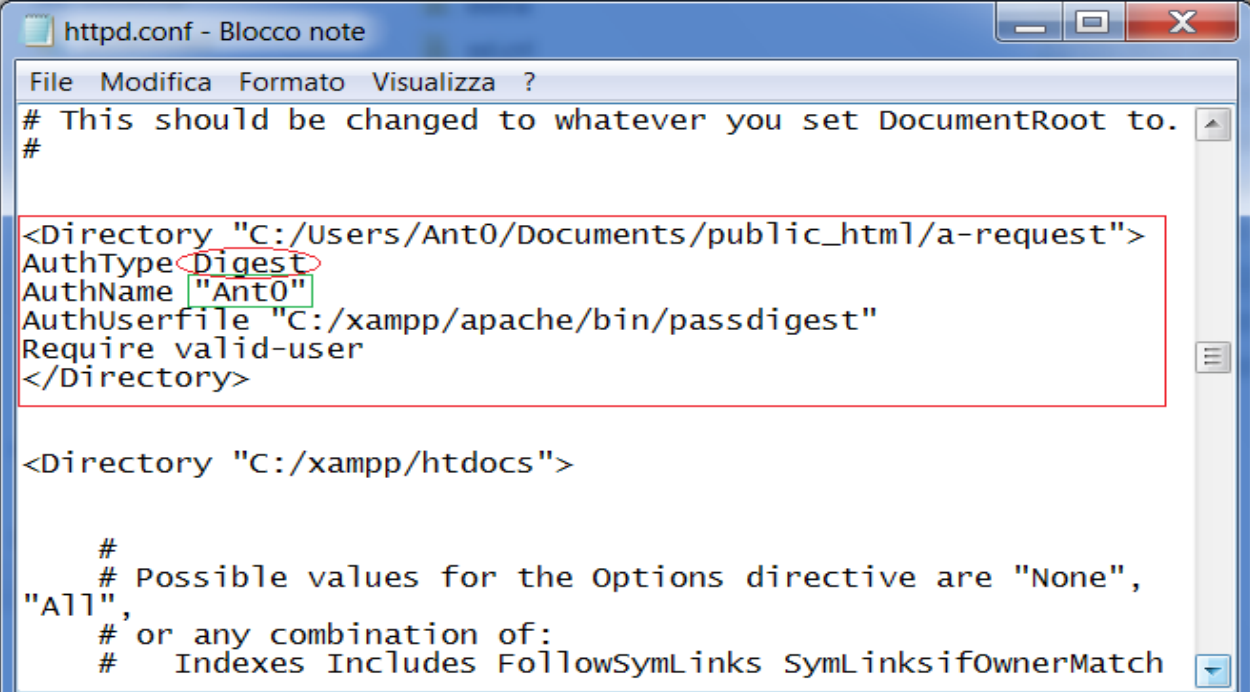

Inseriamo lo stesso contenuto del file *.htaccess* che abbiamo visto prima. Diversamente da quanto fatto precedentemente, abbiamo impostato il tag  $\langle$ *Directory* .. > per indicare ad Apache quale directory proteggere. E' cambiato anche il campo **Authtype**, invece che Basic, ora c'è DIGEST.

**Tecn**

**Tecn**

**olo**

**olo**

**gie**

**gie**

**di S**

**di S**

**vilu**

**vilu**

**ppo**

**ppo**

**per**

**per**

**il W**

**il W**

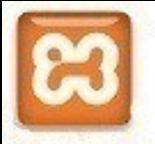

**eb**

**eb**

> **Tecn**

**Tecn**

**olo**

**olo**

**gie**

**gie**

**di S**

**di S**

**vilu**

**vilu**

**ppo**

**ppo**

**per**

**per**

**il W**

**il W**

## Autenticazione http modificando il file httpd.co

Siccome abbiamo utilizzato Digest, come livello di sicurezza, questa volta non invocheremo l'utility *htpasswd*, bensì **htdigest**. Diversamente da quanto fatto con *htpasswd, htdigest* ci chiede di inserire un valore per un nuovo campo: **Realm** : che è ciò che abbiamo definito con *AuthName. DIGEST* rispetto a *BASIC*  non trasmette la password in chiaro;

di conseguenza, è il tipo di autenticazione più sicuro.

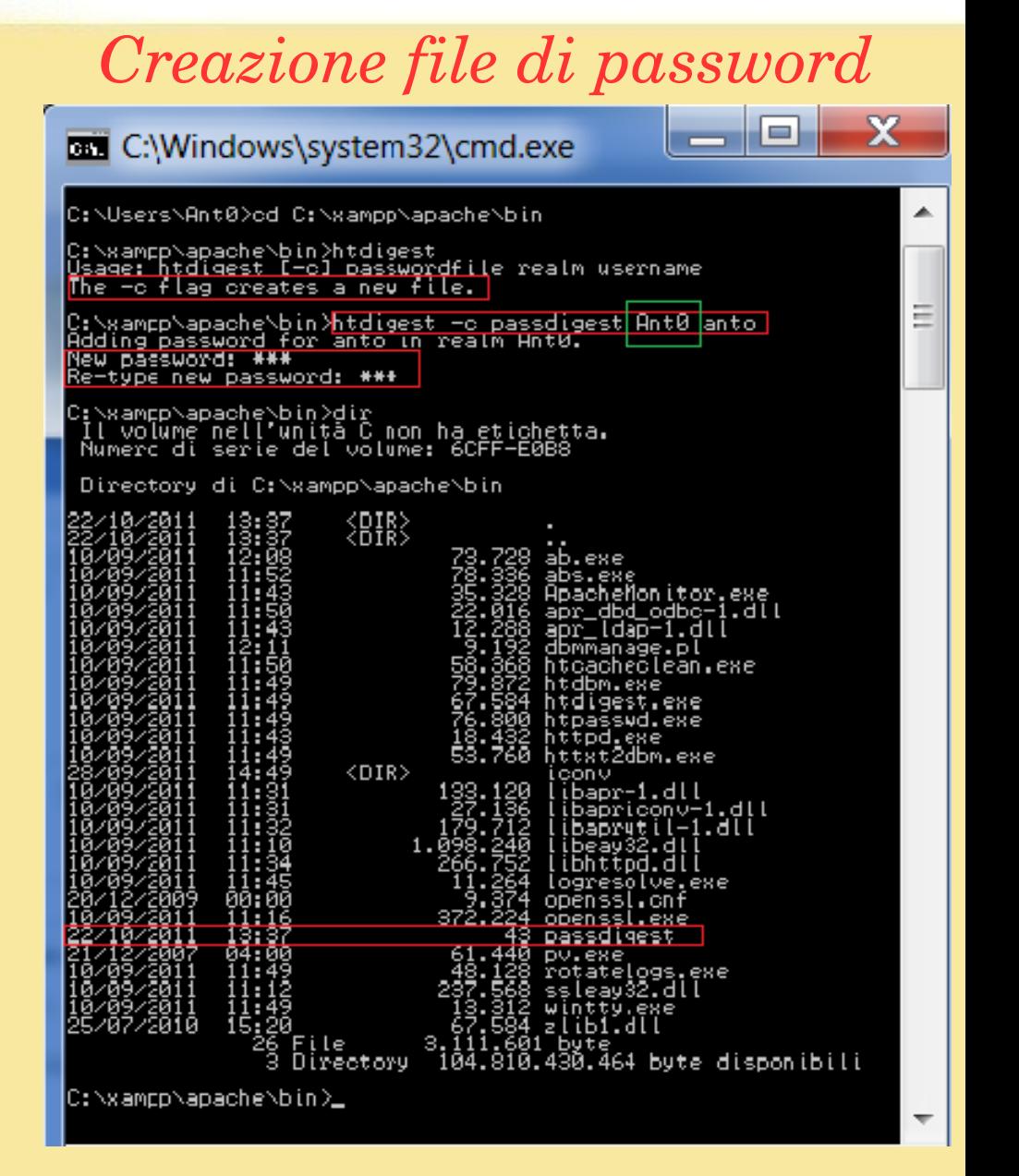

**T**

**T**

**e c**

**e c**

**gie**

**gie**

**di S**

**di S**

**vilu**

**vilu**

## <u>Il risultato dei due casi esaminati è lo ste</u>

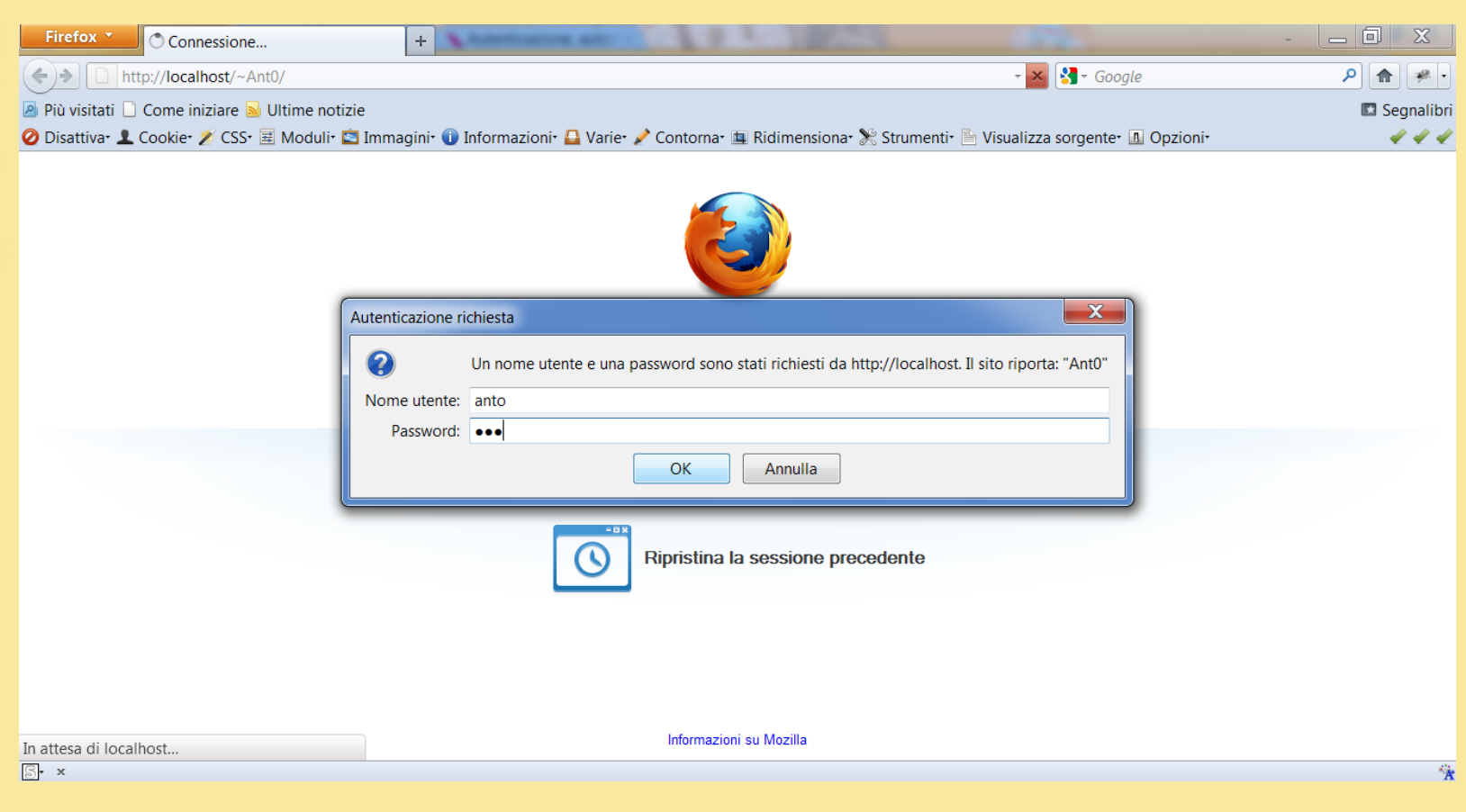

Inserendo nome utente e password come stabiliti nel file di password si avrà accesso alla cartella che abbiamo voluto proteggere. **n olo n olo**

 $\odot$  antonella laurin